# Logs2Intrusions Crack With Full Keygen Free

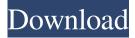

#### Logs2Intrusions Crack +

Logs2Intrusions enables you to find out who's knocking on your web server's front door and what they are up to. Logs2Instructions enables you to create custom web site checks that will analyze your site logs and flag possible security issues. Logs2Instructions Description: Logs2Instructions enables you to create custom web site checks that will analyze your site logs and flag possible security issues. Logs2Indicators is a "mini-Sirecure" that parses web server logfiles for "suspicious" activity. Logs2Indicators Description: Logs2Indicators enables you to find out who's knocking on your web server's front door and what they are up to. Logs2Indicators - who's knocking on your front door? Logs2Indicators - who's knocking on your web server's front door? Logs2Instructions parses web server logfiles and creates intrusions reports if necessary. Logs2Instructions Description: Logs2Instructions parses web server logfiles and creates intrusions reports if necessary. Logs2Instructions parses web server logfiles and creates intrusions reports if necessary. Logs2Instructions Description: Logs2Instructions parses web server logfiles and creates intrusions reports if necessary. Logs2Instructions parses web server logfiles and creates intrusions reports if necessary. Logs2Instructions parses web server logfiles and creates intrusions reports if necessary. Logs2Instructions parses web server logfiles and creates intrusions reports if necessary. Logs2Instructions parses web server logfiles and creates intrusions reports if necessary. Logs2Instructions parses web server logfiles and creates intrusions reports if necessary. Logs2Instructions parses web server logfiles and creates intrusions reports if necessary. Logs2Instructions parses web server logfiles and creates intrusions reports if necessary. Logs2Instructions parses web server logfiles and creates intrusions reports if necessary. Logs2Instructions parses web server logfiles and creates intrusions reports if necessary. Logs2Instructions parses web server logfiles and creates intrusions reports if necessary. Logs2Instructions parses web server logfiles and

#### Logs2Intrusions Crack+ Product Key Full

n/a NOTE: If you use any of the above tools, you must check the license text and agree to the license agreement. ENJOY! A: We use AWStats and make use of the output of this package to identify which files are the major culprits (usually -text files). Just an FYI, we use AWStats version 4.8.0, which is the latest version available from SourceForge.net (because we are still in the evaluation period), as well as supported by the vendor. Q: Vue.js: How to filter data using date range in input field I have an input field: From To When the user clicks on a certain button, the data should be filtered. Filter In my methods, I want to call a function, which is filtering the data and getting the data from the DOM, which has been filtered. However, I don't know how to trigger the method and filter the data, since the filter should be active, when the user enters something into the input field. This is my filter-method: export default { methods: { toggleFilter() { this.showNewData =!this.showNewData }, }, } And this is the computed property that holds the data: function() { return { showNewData: false, } }, computed: { days() { let date = new Date(this.fromDate) date.setDate(date. 77a5ca646e

## Logs2Intrusions

Logs2Instructions is an open-source, extensible automation framework for capturing and reporting on malicious traffic, using an instrumented web server (e.g. apache, lighttpd) which acts as a proxy between the attacker and the real destination server. The framework does this through the use of a lightweight extension point called Logs2Instructions, which is used to intercept web requests before they are passed to the web server and act as a filtering and decoding proxy. This allows for logging of information such as HTTP headers, HTTP protocol messages and cookies as well as request and response body text. The framework can then report this information back to the logging server either as human readable messages or automatically as new entries in a DB2/SQL server. This information can then be used to produce reports and alerting with the goal of helping security administrators to understand what is happening on their web server. Logs2Instructions also provides the possibility for the user to write custom filters and use those to modify requests and responses in various ways. Logs2Instructions is available under the Apache 2.0 license. Logs2Instructions is being developed by Platform Security and Recovery and is maintained by Markus Trunk, A: Check out Waffle from the open source Mandiant security tools suite. It looks like it does what you want, You don't have to be a seasoned travel buff to be able to play catch-up in a foreign country – just reading the maps and looking at the guidebooks and you're all set. But for the tourists with spare time and a sense of adventure, it's a different story. For these people, there's more than just 'packing and packing'. If you're one of these people, then we've rounded up a list of must-see attractions for those travelling to Turkey. After all, this is a country that's rich in history, archaeological sites and art that is hidden from the naked eye. Most of these attractions are located in Istanbul, but a number of them are scattered across the entire country. And while the city of Istanbul is the third-largest metropolitan area in the country, the culture and arts of this rich and fascinating region is what makes it one of the most visited cities in the world. We have some of the best things to do, see, eat and drink

### What's New in the Logs2Intrusions?

This project was forked from: You can find this repository at: &n

# System Requirements For Logs2Intrusions:

Windows 7 or higher DirectX 9 Compatible 64-bit OS 4GB of RAM 1.5GB Graphics Card 1GB of Free Hard Drive Space Intel i3 or above CPU: 2.0GHz Free Hard Drive Space: 1.5GB Internet Connection DVD-ROM If you are unable to meet the minimum system requirements, the product may not work on your computer.

Related links:

http://www.graham-lawler.com/wp-content/uploads/2022/06/Disc\_Broom.pdf http://www.graham-lawler.com/wp-content/uploads/2022/06/Slow\_Me\_Down.pdf https://taboshea.wixsite.com/rowppudrera/post/simplejournal-4-4-0-crack-with-license-key-download-win-mac-2022 https://scdroom123.com/wp-content/uploads/2022/06/nevydeut.pdf https://drogueriaconfia.com/lodepaint-crack-free-win-mac-latest/ http://duxdiligens.co/wp-content/uploads/2022/06/MicSwitch.pdf https://lombard-magnet.ru/2022/06/06/sharepoint-batch-check-in-crack-free-2022-latest/ http://www.zebrachester.com/secure-it-crack-keygen-free-3264bit/ https://tcgworldwide.org/uncategorized/awieco-wakeonlan-free/ https://festivalrenecailliedelaventure.com/wp-content/uploads/2022/06/WinCatalog.pdf